## **How to print SMS Credits Purchase Receipt**

- 1. Log in to www.gbs2u.com
- 2. Click "Support"

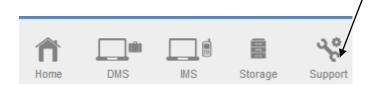

3. Click "SMS Receipt"

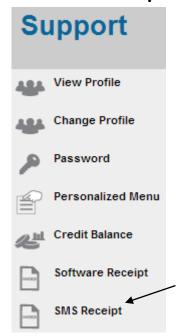

## 4.Click "Transaction ID"

| GBS WORLDWIDE SDN BHD : SMS Receipt |      |                        |                              |        |
|-------------------------------------|------|------------------------|------------------------------|--------|
| Trans. ID                           |      | Create Date            | Description                  | Amount |
|                                     |      |                        | End Of F                     |        |
| ADV09022516                         | 4643 | 25/02/2009 04:46:43:PM | Top-Up SMS Advertising Point | 65.00  |
| ADV09012319                         | 1552 | 23/01/2009 07:15:52:PM | Top-Up SMS Advertising Point | 125.00 |
| ADV08121221                         | 2542 | 12/12/2008 09:25:42:PM | Top-Up SMS Advertising Point | 125.00 |

5. The SMS Credit top up receipt will display in the computer screen, right click your mouse, and click print to print out the software receipt.

## RECEIPT

## GBS WORLDWIDE SDN. BHD. (841518-U)

28-1, Lorong Batu Nilam 3A, Bandar Bukit Tinggi, 41200 Klang, Selangor.

Tel: +603.3323 7663 Fax: +603.3323 765 http://www.gbs2u.com Email: info@gbs2u.com

M/s GBS WORLDWIDE SDN BHD

ITEM

No. ADV090225164643 Date: 25/Feb/2009

OTY AMT (RM)

| T T ESIVE | PARTICOLARS                  | QII.  | AMI. (KM) |
|-----------|------------------------------|-------|-----------|
| 1         | Top-Up SMS Advertising Point | 1     | 65.00     |
|           | -1 SMS Credits               |       |           |
|           |                              |       |           |
|           |                              |       |           |
|           |                              |       |           |
|           |                              |       |           |
|           |                              |       |           |
|           |                              |       |           |
|           |                              |       |           |
|           |                              | TOTAL | 65.00     |

PARTICULARS

All goods sold are not returnable.

This is a computer generated statement. No signature is required.